naddanie 85x100 cm

rozmiar po obszyciu 81x96 cm

strefa bezpieczna

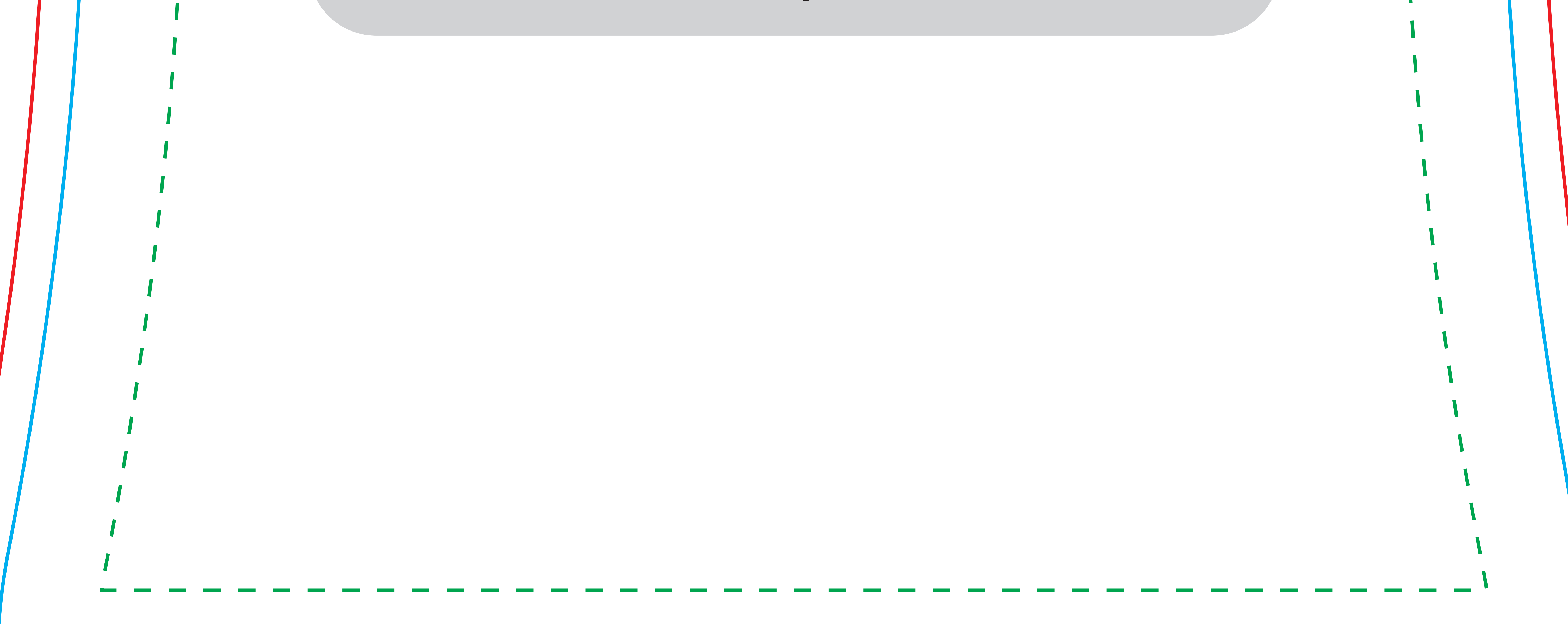

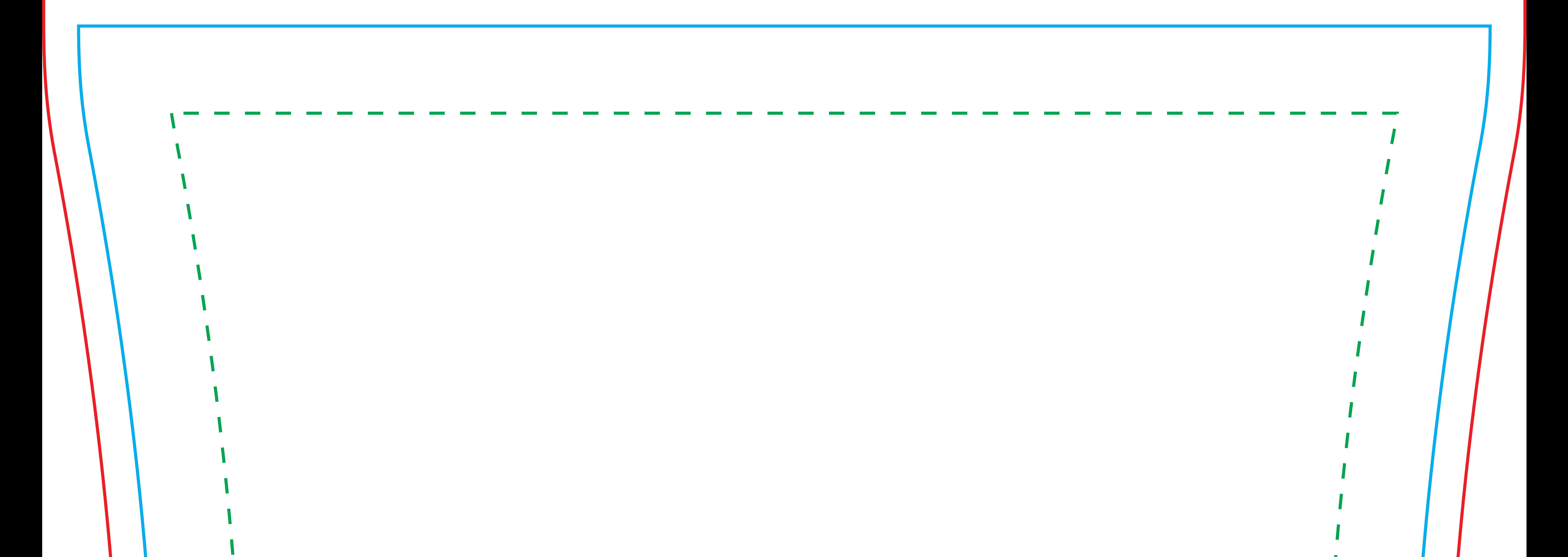

Pamiętaj aby usunąć szablon i legendę przed zapisaniem pliku